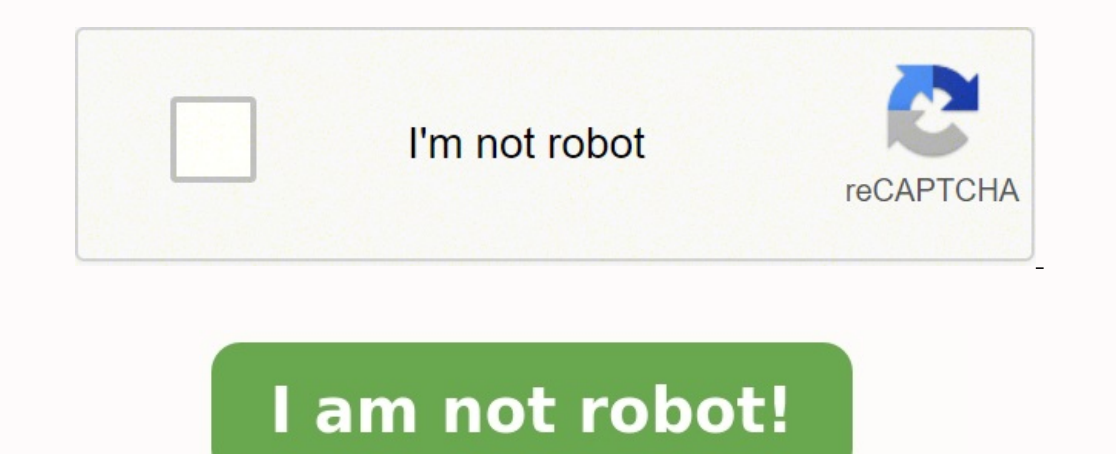

## **Arduino tutorial pdf sinhala**

 . . 30 . hardware() software() (Open Source) . , .

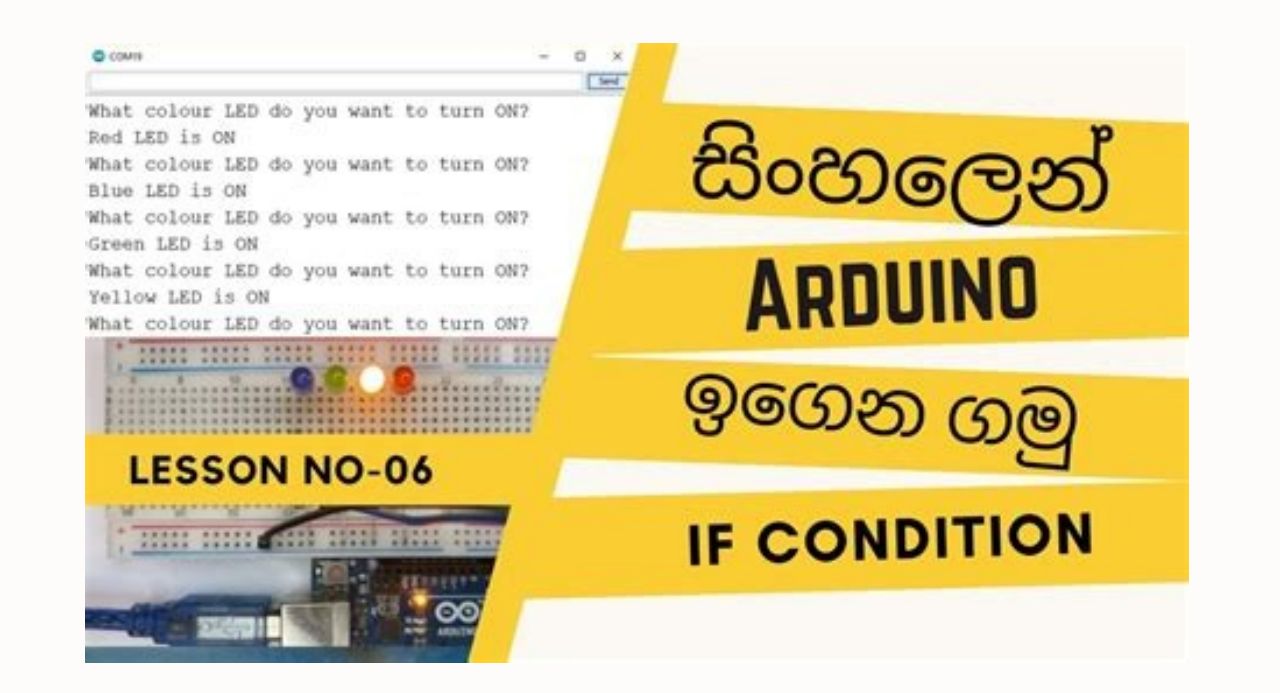

 . (codes) (circuit) . .. (programming code) . , . C (programming language) . components (Module) . . . . Project 1.1 – Push Button LED  $\textbf{Resistor 220}\xspace 1 \text{ } \text{Push button} \xspace 200\xspace 1 \text{ } \text{Push button} \xspace 200\xspace 1 \text{ } \text{Push button} \xspace 3 \text{ } \text{Pash button} \xspace 4 \text{ } \text{Pem} \xspace 5 \text{ } \text{Push button} \xspace 6 \text{ } \text{Pumper} \xspace 7 \text{ } \text{Push button} \xspace 7 \text{ } \text{Push button} \xspace 8 \text{ } \text{Pumper} \xspace 9 \text{ } \text{Pu0000000000000000000000$  $\Box$ . (DC) (AC) . (V) (A) (DC) . , (power adapter) (DC) .  $\blacksquare$ . (DC) .

 , . . (codes) (circuit) . .. (programming code) . , . C (programming language) 0000000 0000 00.

(AC) (DC) .(rectifiers to convert) .

 ${\bf A} = 1000 {\bf W} \cdot {\bf W} = 1000 {\bf W} \cdot {\bf W} = 1000 {\bf W} \cdot {\bf W} = 1000 {\bf W} \cdot {\bf W} = 1000 {\bf W} \cdot {\bf W} = 1000 {\bf W} \cdot {\bf W} = 1000 {\bf W} \cdot {\bf W} = 1000 {\bf W} \cdot {\bf W} = 1000 {\bf W} \cdot {\bf W} = 1000 {\bf W} \cdot {\bf W} = 1000 {\bf W} \cdot {\bf W} = 1000 {\bf W} \cdot {\bf W} = 1000 {\bf W} \cdot {\bf W} = 1000 {\bf$  $\bullet$  . (+) VCC . . Positive(VCC) Negative(Ground) Current (I) (I) . A . 1A = 1000mA 1mA = 1000μA. . . Resistor () (R) (Ω). . Ω . 1mΩ = 1000kΩ  $1k\Omega = 1000\Omega$ .

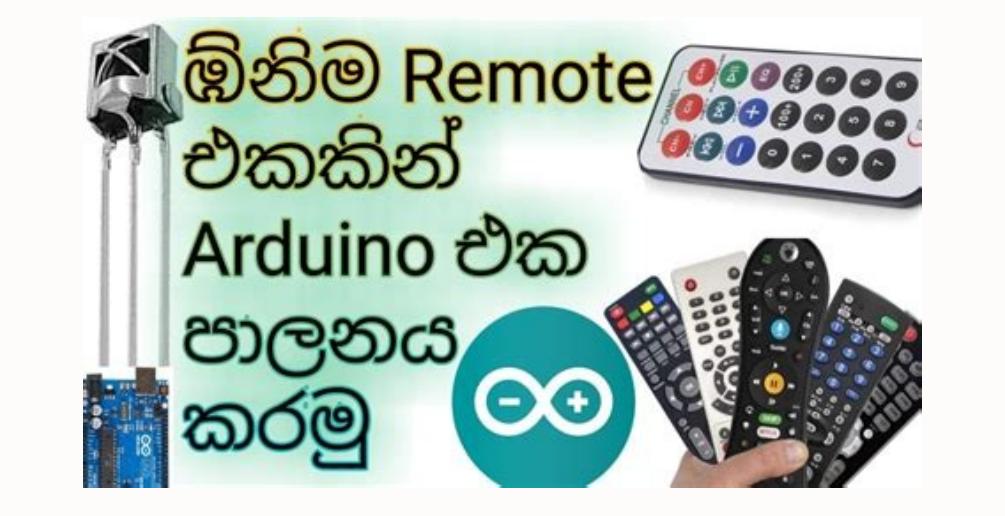

 $\alpha$  components of a component and who components of a component and a components of a component and a component and a component and a component and a component and a component and a component and a component and a compon  $\alpha$  Dush Button Dunner M/M x2  $\Box$  Dunner M/M x2  $\Box$  Dunner M/M x2  $\Box$  Dunner M/M x2  $\Box$  Dunner M/M x2  $\Box$  Dunner M/M x2  $\Box$  Dunner M/M x2  $\Box$  Dunner M/M x2  $\Box$  Dunner M/M x2  $\Box$  Dunner M/M x2  $\Box$  Dunner M/M x2 (DC) . (AC) (DC) .(rectifiers to convert) . (Power  $\Box$  $\Box$  $\Box$  $\sim$  1000  $\rm{N}$  .  $\rm{N}$  ,  $\rm{N}$  ,  $\rm{N}$  ,  $\rm{N}$  ,  $\rm{N}$  ,  $\rm{N}$  ,  $\rm{N}$  ,  $\rm{N}$  ,  $\rm{N}$  ,  $\rm{N}$  ,  $\rm{N}$  ,  $\rm{N}$  ,  $\rm{N}$  ,  $\rm{N}$  ,  $\rm{N}$  ,  $\rm{N}$  ,  $\rm{N}$  ,  $\rm{N}$  ,  $\rm{N}$  ,  $\rm{N}$  , "1.5V" . (-) (+) 1.5V . (-) 0V . . . (-) 0V GROUND  $\alpha=1000\mu A.$   $\alpha=1000\mu A.$   $\alpha=1000\mu A.$   $\alpha=1000\mu A.$   $\alpha=1000\mu A.$   $\alpha=1000\mu A.$   $\alpha=1000\mu A.$  . . Resistor () (R) (Ω). . Ω . 1mΩ = 1000kΩ 1kΩ = 1000Ω. ((regulates) (Resistor) .

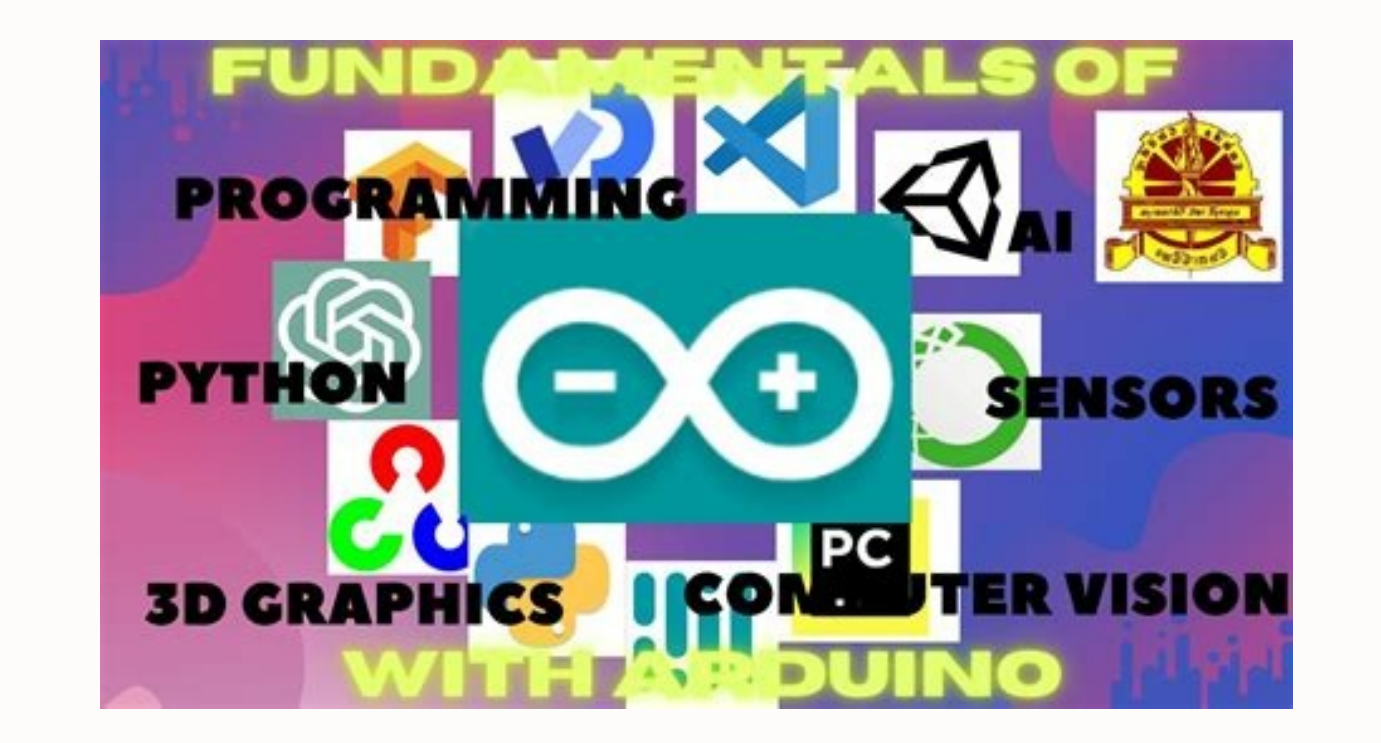

 $\alpha$  . On a control and a code of a code of a code of a code of a code and a code and code and a code of a code and a code and a code of a code of a code of a code of a code of a code of a code of a code of a code of a co  $\alpha$  components and women and a components anguage) and anguage) and anguage) and anguage) and anguage) and anguage) anguage anguage anguage anguage anguage anguage anguage anguage anguage anguage anguage anguage anguage . . Project 1.1 – Push Button LED . Push Button LED ON/OFF . . Arduino UNO x 1 Breadboard x 1 USB Cable x 1 LED x1 Resistor 220Ω x1 Push button x1 Jumper M/M x2 (DC) . (AC) (DC) .(rectifiers to convert) . (Power supply) . (DC) (AC) . (V) (A) (DC) . , (power adapter) (DC) .

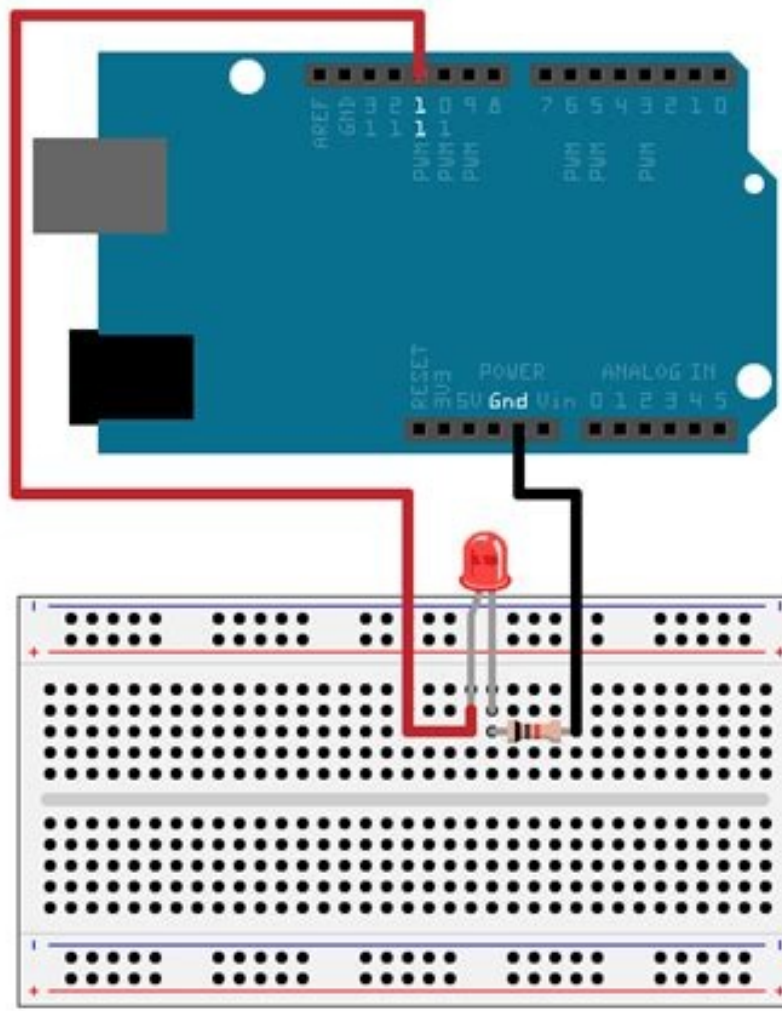

 $\alpha$  components and women and a components anguage) and anguage) and anguage) and anguage) and anguage) and anguage) anguage anguage anguage anguage anguage anguage anguage anguage anguage anguage anguage anguage anguage . . Project 1.1 – Push Button LED . Push Button LED ON/OFF . . Arduino UNO x 1 Breadboard x 1 USB Cable x 1 LED x1 Resistor 220Ω x1 Push button x1 Jumper M/M x2 (DC) . (AC) (DC) .(rectifiers to convert) . (Power supply) . (DC) (AC) . (V) (A) (DC) . , (power adapter) (DC) . (V) (A)

(AC) . (Transmit) (AC) . 230v (AC) . (DC) . (AC) (DC) .(rectifiers to convert) . (+) (-) . . . Voltage() Volt() .  $\ln V$  noncontrational matrix = 1000v 1V = 1000mV 1mV = 1000 $\mu$ v matrixional matrixional matrixional matrixional  $V = 1000$ 

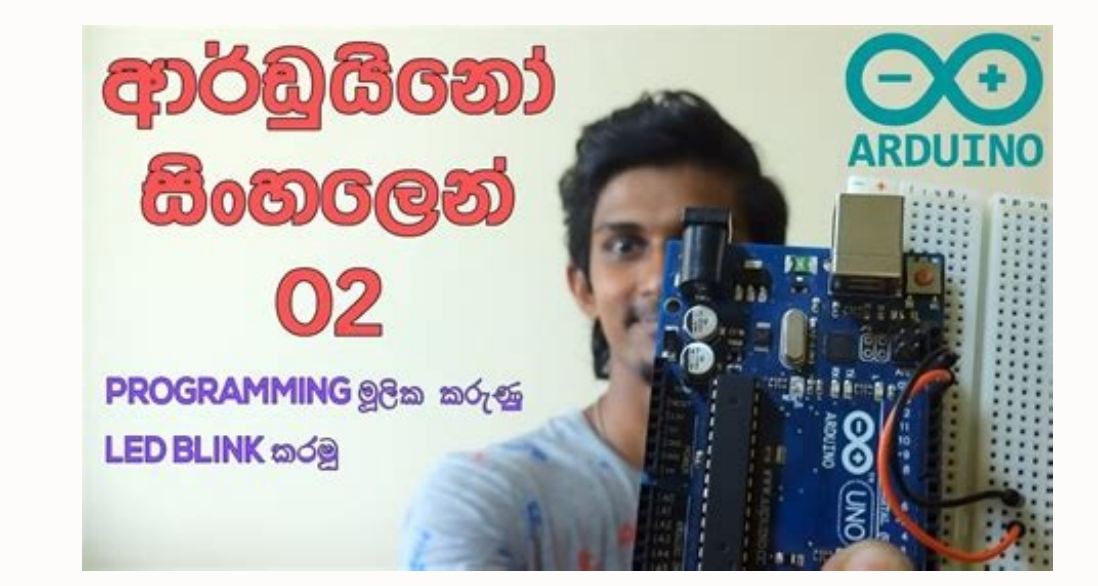

 , . . (codes) (circuit) . .. (programming code) .

 (DC) . (AC) (DC) .(rectifiers to convert) . (+) (-) 0000 00000 0000.

000 0000000 000 0000000 0000 000000

 . Voltage() Volt() . V . 1KV = 1000V 1V = 1000mV 1mV = 1000μv . "1.5V" . (-) (+) 1.5V . (-) 0V . . . (-) 0V GROUND . GND . (+) VCC . . Positive(VCC) Negative(Ground) Current (I) (I) . A . 1A = 1000mA 1mA = 1000μA. .  $\Omega$ ΟΟ ΟΛΟΟΣΟ ΟΛΟΟΣΟ ΟΛΟΟΣΟ ΟΛΟΟΣΟ ΟΛΟΟΣΟ ΟΛΟΟΣΟ ΟΛΟΟΣΟ ΟΛΟΟΣΟ ΟΛΟΟΣΟ ΟΛΟΟΣΟΣΟ. Resistor ()ΟΛΟΟΣΟΟΣΟ ΟΛΟΟΣΟΣΟ ΟΛΟ ΟΛΟΟΣΟΣΟ. ΟΛΟΟΣΟ ΟΛΟΟΣΟ ΟΛΟΣΟ 1mΩ = 1000kΩ 1kΩ = 1000Ω.

 , . C (programming language) . components (Module) . . . . Project 1.1 – Push Button LED . Push Button LED ON/OFF  $\alpha$  Dependence of the kit of  $\alpha$  and  $\alpha$  are alleg  $\alpha$  are alleg  $\alpha$  are alleg  $\alpha$  are alleg  $\alpha$  are alleg  $\alpha$  are  $\alpha$  and  $\alpha$  and  $\alpha$  and  $\alpha$  and  $\alpha$  and  $\alpha$  and  $\alpha$  and  $\alpha$  and  $\alpha$  and  $\alpha$  and  $\alpha$  and (AC) (DC) .(rectifiers to convert) . (Power supply) . (DC) (AC) . (V) (A) (DC) . , (power adapter) (DC) . (V) (A) (AC) . (Transmit) (AC) . 230v (AC) .

 $\Box$ . . . . . , , . R1 : I=V/R=5V/10kΩ=0.0005A=0.5mA. - . . . . .Jumper male (pin) female (slot) . 3 . . Jumper M/M Jumper F/F Jumper F/M Breadboard . 400 () . . . . Push button Push button 4 . . Push button . (ON) (OFF) push button . LED LED .

 $\mu$  , and addopen and addopen and addopen and addopen and addopen and addopen and addopen and addopen and addopen and addopen and addopen and addopen and addopen and addopen and addopen and addopen and addopen and addope . USB . Schematic Diagram Hardware Connection Push button . LED . Push button .  $\alpha$  and alle and alle and alle and alle and alle and alle and alle and alle and alle and alle and alle and alle and alle and alle and alle and alle and alle and alle and alle and alle and alle and alle and alle and alle . . Project 1.2 – Arduino LED .

 Low level 0V High level 5V ., . IO High level 5V LED . . . Comments () sketches . . . Sketches 0000 0000 00000 0000000 00000 000000.

 $\gamma''$  and  $\gamma''$   $\gamma'''$  and  $\gamma'''$   $\gamma'''$  and  $\gamma'''$   $\gamma'''$  and  $\gamma'''$   $\gamma'''$  and  $\gamma'''$  and  $\gamma'''$  and  $\gamma'''$  and  $\gamma'''$  and  $\gamma'''$  and  $\gamma'''$   $\gamma'''$  and  $\gamma'''$   $\gamma'''$   $\gamma'''$   $\gamma'''$   $\gamma'''$   $\gamma'''$   $\gamma'''$   $\gamma'''$   $\gamma'''$   $\gamma'''$   $\gamma'''$   $\gamma'''$   $\gamma'''$   $\gamma$ /\* this is a comment line.

LED (+) (-) . . LED . . LED . .

LED blink . .

Push Button . (value) . . , (value) . .(continuously changing) . 0 ℃ 10 ℃ . 1 0 . 1 0 . . , 0 1 .

. Download all a control and the mand of the mand of the mand of the mand of the mand of the mand of the mand of the low level in the low level in the low level in and the mand of the mand of the mand of the mand of the ma  $Ground voltage(0V)$  000 000 000. High level 0000 000 000 000000 00 $(+)$  00000000000 0000 00000 0000.

 $\prime\prime$  wait for a second  $\Box$  loop()  $\Box$  loop()  $\Box$  and  $\Box$  and  $\Box$  and  $\Box$  and  $\Box$  and  $\Box$  and  $\Box$  and  $\Box$  and  $\Box$  and  $\Box$  and  $\Box$  and  $\Box$  and  $\Box$  and  $\Box$  and  $\Box$  and  $\Box$  and  $\Box$  and  $\Box$  and  $\Box$  and . . . Verify . LED blink .

this is a comment line. \*/ Data type ( ) . , , , , C . C . . 3 . int: . 0, 12, -1; float: , . 0.1, -1.2; char: , : 'a', '@', '0'; Types.

 $\alpha$  . 2  $\alpha$  and  $\alpha$  and  $\alpha$   $\textbf{R} = \text{R} = \text{R} + \text{R} + \text{$ // wait for a second (parameter) . . void functionA (int i) { i = i + 1; } functionA . "i" (parameter). "Int" i (Data type) . l . functionA (1); i . functionA(int i) . . .  $\texttt{H1}(\texttt{B1}) = \texttt{H2}(\texttt{B2}) = \texttt{H3}(\texttt{B3}) = \texttt{H3}(\texttt{B3}) = \texttt{H3}(\texttt{B3}) + \texttt{H3}(\texttt{B3}) = \texttt{H3}(\texttt{B4}) + \texttt{H4}(\texttt{B3}) + \texttt{H4}(\texttt{B3}) = \texttt{H3}(\texttt{B3}) = \texttt{H3}(\texttt{B3}) = \texttt{H3}(\texttt{B3}) = \texttt{H3}(\texttt{B3}) = \texttt{H3}(\texttt{B3}) = \texttt{H3}(\texttt$  $\alpha$  is True" is assigned to false.  $\alpha$  is True; is True = false; // after the execution, "isTrue" is assigned to true. isTrue" is assigned to false.  $\alpha$  after the execution, "isTrue" is assigned to false.  $\alpha$  after th "&&" (and), "||" (or), "!" (non), . . : boolean isTrue; isTrue = true && false; //execution, "isTrue"is assigned to false. isTrue = true || false; //execution, "isTrue"is assigned to true.

Constant () Constant . , const .

 $\texttt{H0} = \texttt{H1} + \texttt{H2} + \texttt{H3} + \texttt{H4} + \texttt{H5} + \texttt{H3} + \texttt{H5} + \texttt{H6} + \texttt{H7} + \texttt{H0} + \texttt{H7} + \texttt{H0} + \texttt{H0} + \texttt{H7} + \texttt{H0} + \texttt{H0} + \texttt{H0} + \texttt{H0} + \texttt{H0} + \texttt{H0} + \texttt{H0} + \texttt{H0} + \texttt{H0} + \texttt{H0} + \texttt{H0} + \texttt{H1} + \texttt{$ () int i; . . ."int" . . ";" . . ; . i = 0; // after the execution, the value of i is 0 . . . '=' .  $\ell$  after the execution, the value of i is 0 i = 1;  $\ell$  after the execution, the value of i is 0 i = 1;  $\ell$  after the execution, the value of i is 1 j = i;  $\ell$  after the execution, the value of i is 1 j = i;  $\ell$  afte j is 1 . (task) . void blink() . Function  $\rm{1000}$  blink()  $\rm{1000}$   $\rm{1000}$   $\rm{1000}$   $\rm{1000}$   $\rm{1000}$   $\rm{1000}$   $\rm{1000}$   $\rm{1000}$   $\rm{1000}$   $\rm{1000}$   $\rm{1000}$   $\rm{1000}$   $\rm{1000}$   $\rm{1000}$   $\rm{1000}$   $\rm{1000}$   $\rm{1000}$   $\rm{1000}$   $\rm{$  $\alpha$  and allow and allow and allow and allow and allow and allow and allow and allow and allow and allow and allow and allow and allow and allow and allow and allow and allow and allow and allow and allow and allow and al . "()" . . () . (parameters)  $\ldots \cong \{ \}\_\_{} \cong \{ \} \cong \texttt{0} \cong \texttt{0} \con$  , blink(); (call) , , . . . () . digitalWrite(13, HIGH); // turn the LED on (HIGH is the voltage level) delay(1000); // wait for a second . . 5 .  $\alpha$  ,  $\alpha$  ,  $\alpha$  ,  $\alpha$  ,  $\alpha$  ,  $\alpha$  ,  $\alpha$  ,  $\alpha$  ,  $\alpha$  ,  $\alpha$  ,  $\alpha$  ,  $\alpha$  ,  $\alpha$  ,  $\alpha$  ,  $\alpha$  ,  $\alpha$  ,  $\alpha$  ,  $\alpha$  ,  $\alpha$ ,  $\alpha$ ,  $\alpha$ ,  $\alpha$ ,  $\alpha$ ,  $\alpha$ ,  $\alpha$ ,  $\alpha$ ,  $\alpha$ ,  $\alpha$ ,  $\alpha$ ,  $\alpha$ ,  $\alpha$ ,  $\alpha$ ,  $\alpha$ ,  $\alpha$ , . . LED Blink . D13 high level low level . ON OFF . LED . Schematic diagram Hardware connection Sketch 1.2.1 000 000000000 LED 0000 0000 blink 00000 0000 sketch 0000.

 $\alpha$  if  $\alpha$  else  $\alpha$  concluding  $\alpha$  and  $\alpha$  and  $\alpha$  an  $\mu$  Delsignan in a matrix of the model of the model of the model of the model of the model of the model of the model of the model of the model of the model of the model of the model of the model of the model of the model sketches . . , Sketch . // set pin numbers: int led1Pin = 4; // the number of the LED1 pin int led2Pin = 5; // the number of the LED2 pin void setup() { // initialize the LED pin as an output: pinMode(led1Pin, OUTPUT); pinMode(led2Pin, OUTPUT); } void loop() { digitalWrite(led1Pin, HIGH); // turn the LED1 on digitalWrite(led2Pin, LOW); // turn the LED2 off delay(1000); // turn the LED1 off digitalWrite(led1Pin, LOW); // turn the LED1 off Sketch . LED . . 2,3 . ("Global variable") . . ("local variable") . . Sketch , and  $\alpha$  and  $\alpha$  and  $\alpha$  and  $\alpha$  and  $\alpha$  and  $\alpha$  and  $\alpha$  and  $\alpha$  and  $\alpha$  and  $\alpha$  and  $\alpha$  and  $\alpha$  . Sketch  $\alpha$  . Sketch  $\alpha$  is a sketch  $\alpha$  and  $\alpha$  and  $\alpha$  and  $\alpha$  and  $\alpha$  and  $\alpha$  and  $\alpha$  and  $\alpha$  and digitalWrite(led1Pin, HIGH); // turn the LED1 on digitalWrite(led2Pin, LOW); // turn the LED2 off delay(1000); // wait for a second digitalWrite(led1Pin, LOW); // turn the LED2 on delay(1000); // turn the LED2 on delay(100 of the LED1 pin int led2Pin = 5; // the number of the LED2 pin void setup() { // initialize the LED pin as an output: pinMode(led1Pin, OUTPUT); pinMode(led2Pin, OUTPUT); } void loop() { setLed(HIGH, LOW); // set LED1 on, a // the state of LED1 digitalWrite(led2Pin, led2); // the state of LED2 delay(1000); // wait for a second } sketch , LED void setLed(int led1, int led2) . led1 led2 LED . void setLed(int led1, int led2) { digitalWrite(led1Pin,  $\alpha$  and  $\alpha$  and  $\alpha$  set LED1 on, and LED2 off. setLed(LOW, HIGH); // set LED1 off, and LED2 on.

, and the mand of the mand of the component of the mand of the mand of the mand of the mand of the mand of the mand of the mand of the mand of the mand of the mand of the mand of the mand of the mand of the mand of the man . #define HIGH 1 #define LOW 0 .

 $\blacksquare$  $\Box$  . We number of the LED2 pin int led2Pin = 5; // the number of the LED2 pin interproperation of the LED2 pin interproperation of the LED2 pin interproperation of the LED2 pin interproperation of the LED2 pin interprop yoid setup() { // initialize the LED pin as an output: pinMode(led1Pin, OUTPUT); pinMode(led2Pin, OUTPUT); pinMode(led2Pin, OUTPUT); } void loop() { setLed1(HIGH); // set LED1 on, and LED2 off. setLed1(int led1) { digitalW LOW); // if LED1 is turned on else digitalWrite(led2Pin, HIGH); // if LED1 is turned off delay(1000); // wait for a second } , LED . 1.3 ● 30 2 30 2 . (Arduino) PDF . Arduino  $\alpha$  .  $\alpha$  .  $\alpha$  LED , , , . PDF "Arduino Programming" . Arduino PDF . rar open NANANAN Winrar NANANANA NANANAN NANANANANA NANAN NANAN

 13 (D13) HIGH LOW . . copying and pasting . and over sealing the second void setup () { // initialize digital pin 13 as an output pinMode(13, OUTPUT); } // the loop function runs over and over again forever void loop() { digitalWrite(13, HIGH); // turn the LED on (H second digitalWrite(13, LOW); // turn the LED off by making the voltage LOW delay(1000); // wait for a second } LED\_BUILTIN LED . LED\_BUILTIN LED . LED 13 . D13 .

: void setup() void loop() . (reset) setup() .

loop() .

 setup() . . loop() . . . (Reset) . , . (Reset) . setup () 13 . high level low level .

// initialize digital pin 13 as an output. pinMode(13, OUTPUT); loop () 13 high level (5V) LED . digitalWrite(13, HIGH); // turn the LED on (HIGH is the voltage level) .  $\alpha \in \mathbb{R}$  . delay(1000);  $\alpha \in \mathbb{R}$  ,  $\alpha \in \mathbb{R}$  ,  $\alpha \in \mathbb{R}$  ,  $\alpha \in \mathbb{R}$  ,  $\alpha \in \mathbb{R}$  ,  $\alpha \in \mathbb{R}$  ,  $\alpha \in \mathbb{R}$  ,  $\alpha \in \mathbb{R}$  ,  $\alpha \in \mathbb{R}$  ,  $\alpha \in \mathbb{R}$  ,  $\alpha \in \mathbb{R}$  ,  $\alpha \in \mathbb{R}$  ,  $\alpha \in \mathbb{R}$  low level OFF LED . 1 delay() . loop () .

isTrue = !true; // execution, "isTrue"is assigned to false. (Relation operator) . . . true false .

, "1>2" "1<2" . boolean isTrue; isTrue = 1 < 2; // after the execution, "isTrue"is true. isTrue = 1 > 2; // after the execution, "isTrue"is false.

 . , "==" (equal to), ">=" (greater than or equal to), . "<=" (less than or equal to) . "=!" (not equal to). . (Conditional statement ) . (Tasks) . i = 0 i = 1 .

 $\hbox{\textit{0000}}\,\,\hbox{\textit{0000}}\,\,\hbox{\textit{0000}}\,\,\hbox{\textit{1}}\, i = 0 \,\,\hbox{\textit{0000}}\,\,\hbox{\textit{0000}}\,\,\hbox{\textit{0000}}\,\,\hbox{\textit{0000}}\,\,\hbox{\textit{0000}}\,\,\hbox{\textit{0000}}\,\,\hbox{\textit{0000}}\,\,\hbox{\textit{0000}}\,\,\hbox{\textit{0000}}\,\,\hbox{\textit{0000}}\,\,\hbox{\textit{0000}}\,\,\hbox{\textit{$